## Request for Transcript - External

## **User Submission**

A user that is a party to a Claim can Request a Transcript from the given Claim. (Users that are not a party will file using the Transcript Subpoena form)

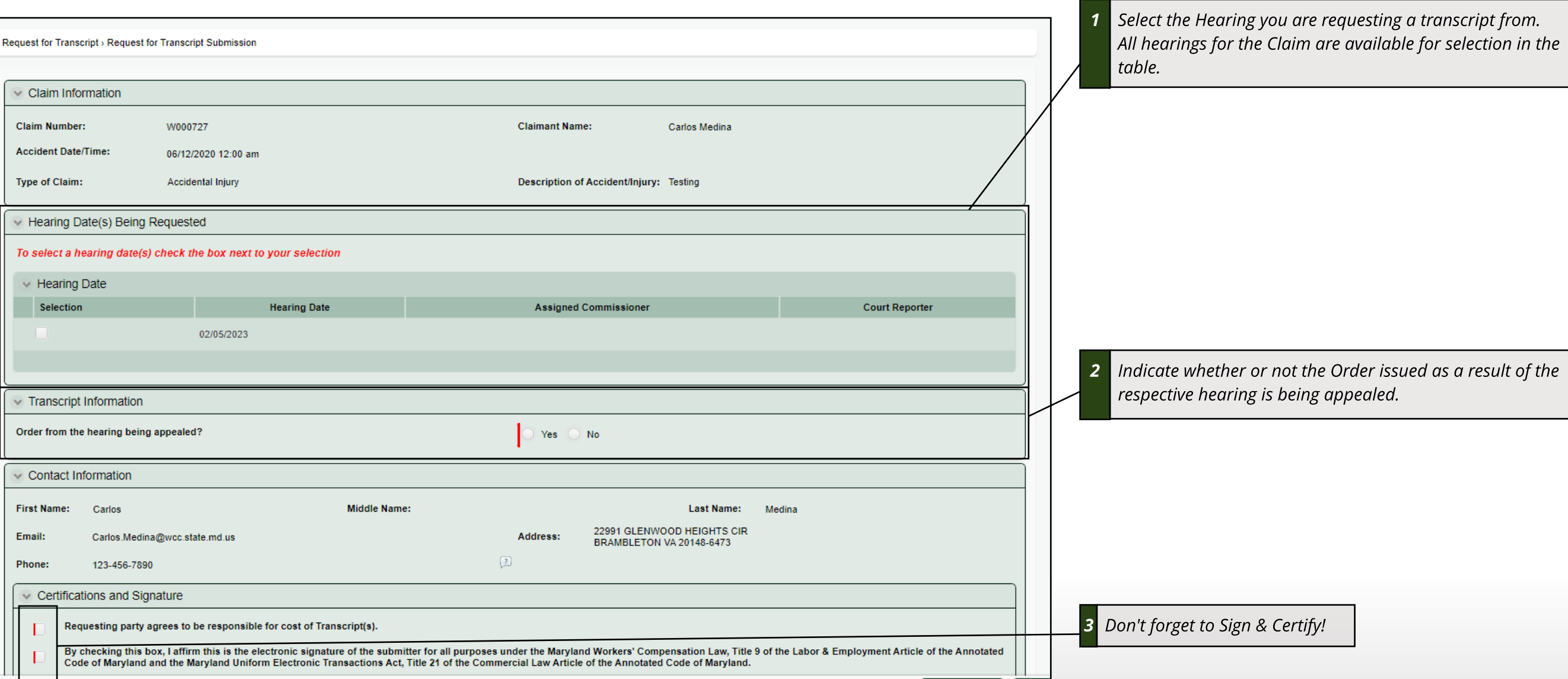